## **Calling a UI from external Applications**

Example File (Builder project Advanced Modeling/UI):

<your example path>\Advanced Modeling\UI\umI\uiCallUIWithParameter.xml

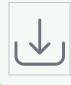

It is common to call an xUML web application as a utility or administration panel from within a 3rd party application. In most of the cases the xUML UI needs to have some input which will help to integrate. In most cases this could be a session id or some kind of reference to the applications context.

## Calling with GET

Calling the UI using the GET method is the most convenient way but exposes the parameter within the URL query string. A typical call of an xUML web application from external would look like this: http://localh ost:12450/ui/UITemplate.html?id=143&productID=D0374653F42

The URL query string starts with a question mark (?) followed by **key=value** pairs separated using an ampersand (**&**). The length of the query string depends on the implementation of the different web browsers.

## **Binding Query Strings**

Binding the query string parameters to a UI application is done by creating for each query string parameter name a <<UI>>> controller class attribute. The class attribute needs to have the same name and its visibility needs to be public. No further bindings need to be done. The above call will automatically transfer the query parameter values to the <<UI>>> controllers attributes where further bindings or usage of the values can be implemented.

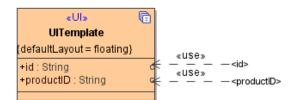

|            | On this Page:                                                                               |
|------------|---------------------------------------------------------------------------------------------|
|            | <ul> <li>Calling with GET         <ul> <li>Binding Query<br/>Strings</li> </ul> </li> </ul> |
|            |                                                                                             |
| d party    | Related Pages:                                                                              |
| ate. In    |                                                                                             |
|            | <ul> <li>Authentication and<br/>Authorization</li> </ul>                                    |
|            | File Upload                                                                                 |
|            | HTTPS                                                                                       |
|            | <ul><li>History State</li><li>Form and Form Validation</li></ul>                            |
| nin the    | <ul> <li>Calling a UI from external</li> </ul>                                              |
| p://localh | Applications                                                                                |
|            | <ul> <li>Usage of Choices</li> <li>Service Calls</li> </ul>                                 |
| ng an      | HTTP Proxy                                                                                  |
| b          | Controller States                                                                           |
|            | <ul> <li>Back Button and Browser<br/>History</li> </ul>                                     |
|            | Mock-Ups                                                                                    |
|            |                                                                                             |
|            |                                                                                             |
| name       |                                                                                             |
| matically  |                                                                                             |
| r usage    |                                                                                             |
|            |                                                                                             |